### BSEH MARKING SCHEME (March 2024)

### Class  $12<sup>th</sup>$

### Accountancy (Code: A)

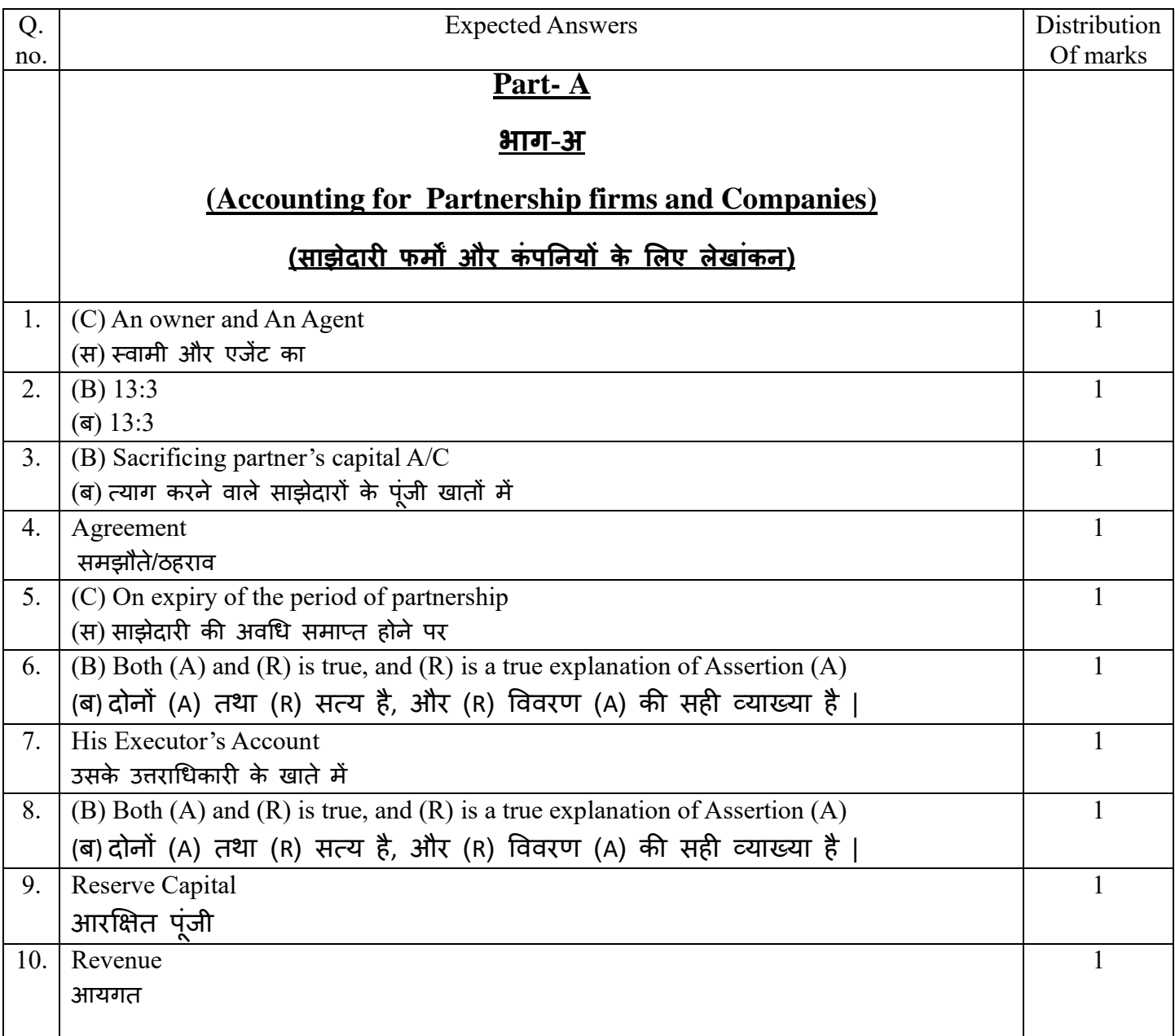

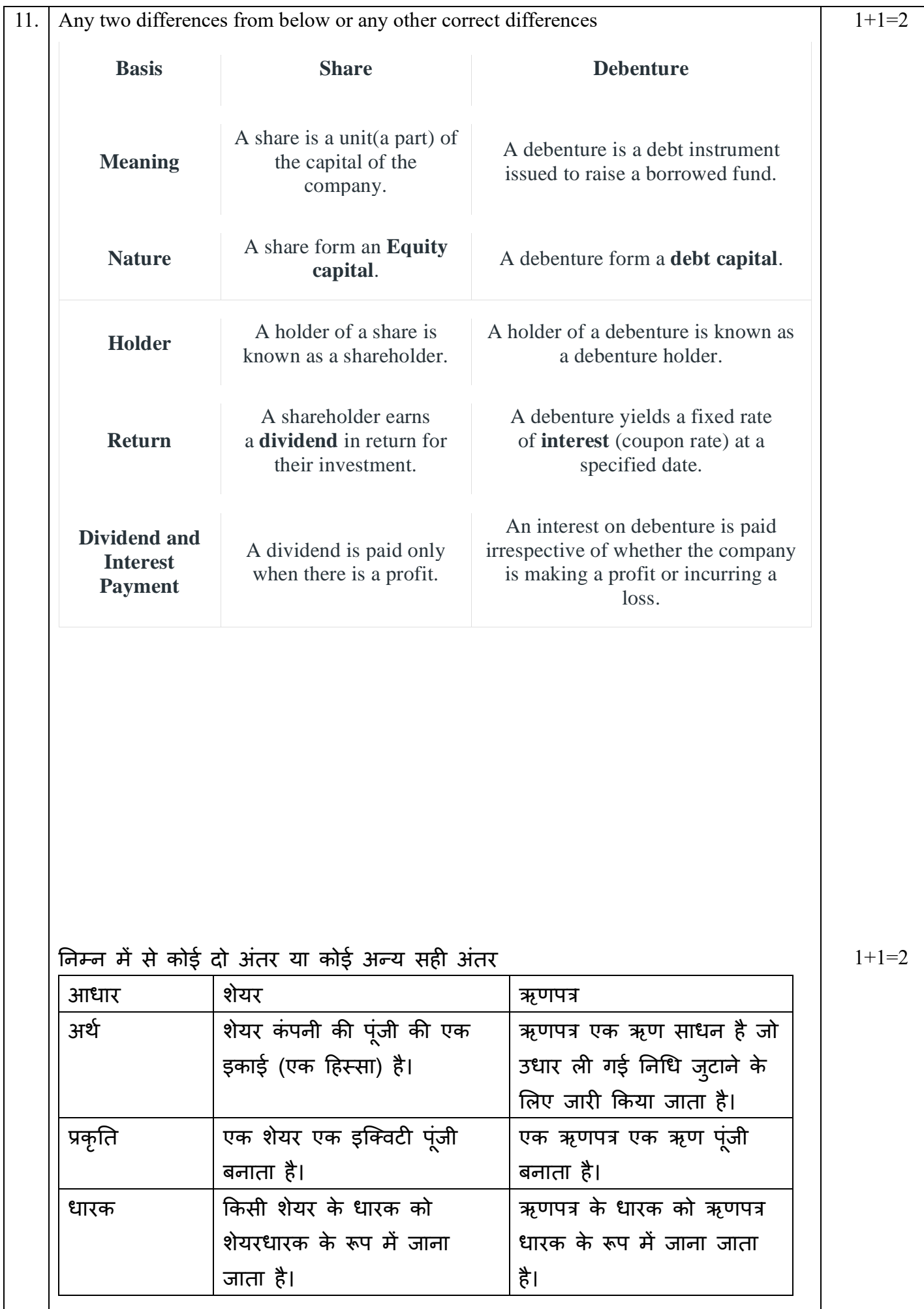

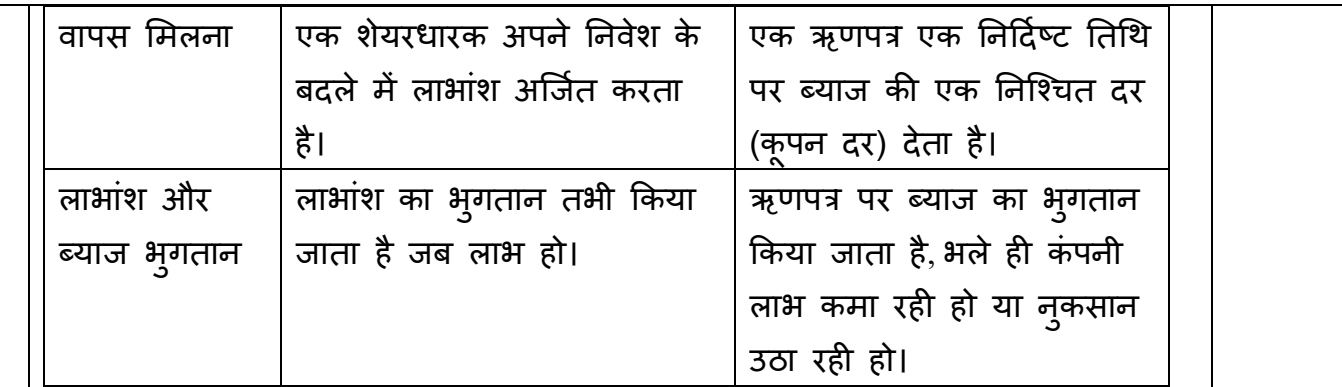

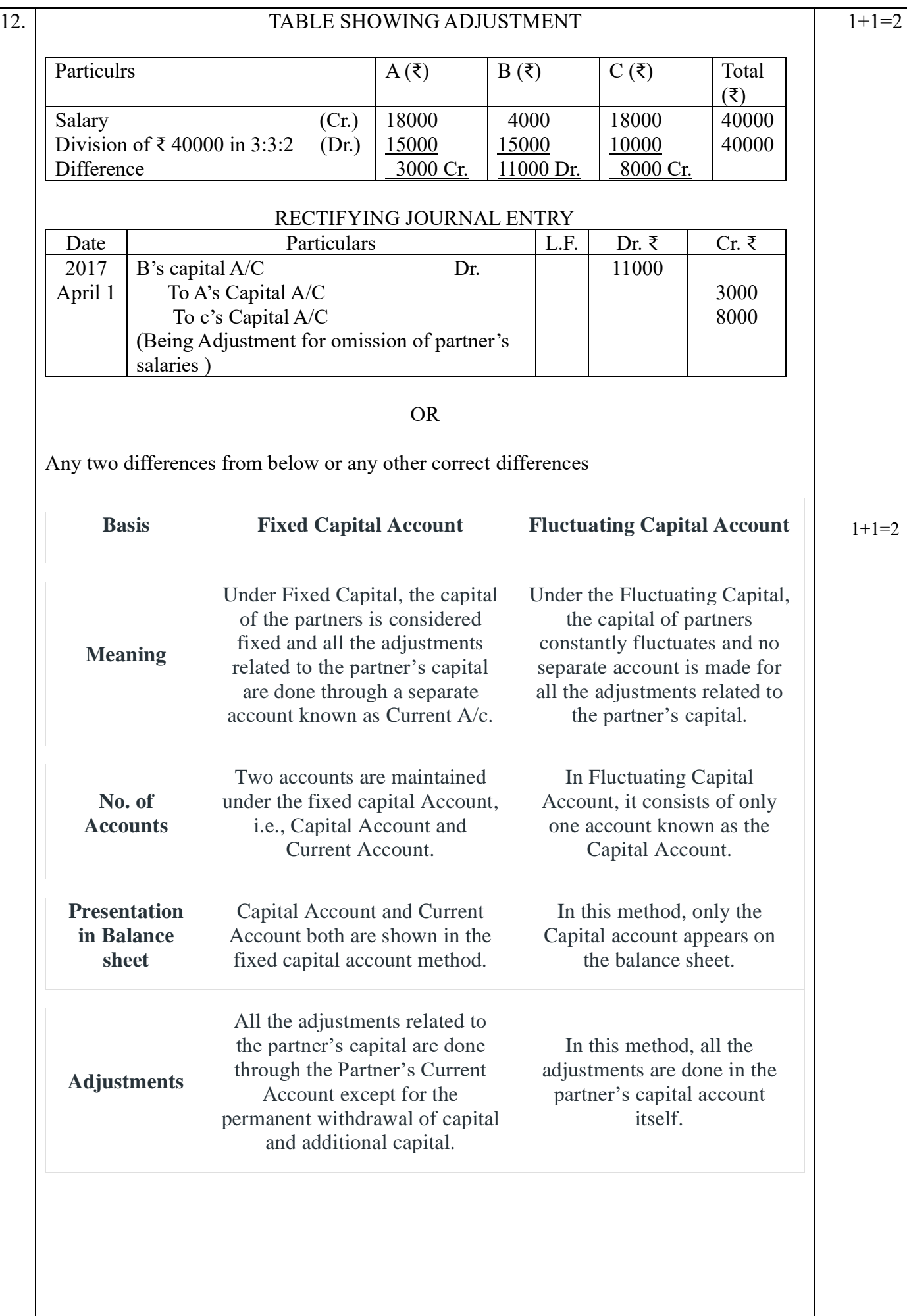

4

![](_page_4_Picture_429.jpeg)

![](_page_5_Picture_277.jpeg)

![](_page_6_Picture_225.jpeg)

![](_page_7_Picture_266.jpeg)

![](_page_8_Picture_289.jpeg)

![](_page_9_Picture_397.jpeg)

Ishu will bring in ₹ 168000 - ₹ 153080 = ₹ 14920 Vishu will bring in ₹ 134720 - ₹ 112000 = ₹ 22720

6

#### **OR** Service Service Service Service Service Service Service Service Service Service Service Service Service Service Service Service Service Service Service Service Service Service Service Service Service Service Service S

Before joining the firm, the new partner wants to be satisfied whether the value of assets and liabilities shown in the balance sheet is correct or not. The old partners also want proper accounting of the changes in the value of assets and liabilities with the passage of time. Therefore, assets and liabilities are revalued. For this an account is opened which is called Revaluation Account. Which is of the following type: नया साझेदार फर्म में प्रवेश से पूर्व इस बात से संतुष्ट होना चाहता है कि चिट्ठे में दिखाई गई संपत्तियों एवं दायित्वों का मूल्य सही है या नहीं | पुराने साझेदार भी यह चाहते हैं कि समय व्यतीत होने के साथ संपत्तियों और दायित्व के मूल्य में जो परिवर्तन हो गया है उसका उचित लेखा किया जाए | इसलिए संपत्तियों और दायित्व का पुनर्मूल्यांकन किया जाता है | इसके लिए एक खाता खोला जाता है जिसे पुनर्मूल्यांकन खाता कहा जाता है | जो निम्न प्रकार का होता है :

![](_page_10_Picture_311.jpeg)

![](_page_10_Picture_312.jpeg)

![](_page_11_Picture_220.jpeg)

![](_page_12_Picture_274.jpeg)

![](_page_13_Picture_160.jpeg)

![](_page_14_Picture_274.jpeg)

![](_page_15_Picture_273.jpeg)

### **PART B COMPUTERISED ACCOUNTING**

![](_page_16_Picture_197.jpeg)

Spreadsheet software also includes some of the functions found in word processing applications, allowing you to format row and column headlines by adding italics, bold, and other text characteristics, underlining and changing styles. स्प्रेदशीट के कार्य-

स्प्रेडशीट में सम्मिलित जानकारी को सुपाठ्य और समझने में आसान रखने के लिए कॉलम और पंक्तियाँ होती हैं। आप डेटा दर्ज करने समीकरणों की गणना करने और चार्ट और ग्राफ़ बनाने के लिए स्प्रेडशीट का उपयोग कर सकते हैं। 1. संगणना – जोड़, घटाव, गृणा और भाग के साथ शुरू होने वाले विभिन्न गणितीय कार्यों की गणना करने के लिए स्प्रेडशीट प्रोग्राम बनाय जा सकता है। आप रिलेशनल फंक्शंस बना सकते हैं जैसे कि इससे बड़ा, इसके बराबर और इससे कम।

2. सांख्यिकीय विश्लेषण- एक्सेल संख्याओं की श्रेणी के योग, भिन्नता और औसत की गणना कर सकता है। सांख्यिकीय मूल्यों क निर्माण और विश्लेषण, जैसे कि माध्य और प्रतिशतक रैंक की मानक त्रुटि और चर अतिरिक्त उपलब्ध कार्य हैं।

3. स्वरूपण - स्प्रेडशीट सॉफ्टवेयर कोशिकाओं, पंक्तियों और स्तंभों को विस्तार, विलय, सक्म्मललत और हटाए जाने की अनुमनत देता है। यह तब मदद करता है जब आप लूंबे टेवस्ट और समीकरणों का उपयोग कर रहे होते हैं। स्प्रेडशीट सॉफ्टवेयर में वर्ड प्रोसेसिंग अनुप्रयोगों में पाए जाने वाले कुछ फंक्शन भी शामिल हैं, जिससे आप इटैलिक, बोल्ड और अन्य टेक्स्ट विशेषताओं को शैलियों को रेखांकित और बदलकर पंक्ति और कॉलम हेडलाइन को प्रारूपित कर सकते हैं।

OR

Components of Ms Access (any three)

 1. Tables – divided into MS groups – to structure the Access database and store data. It is the main component of the system. Data is stored in a two-dimensional table (array analog).

2. Requests – QBE and SQL queries to the database to find information. In simple words, the query is a particular phrase like this: "Select all white people from sales department".

3. Size- For easy entry, viewing and editing.

4. Reports – For preparation and nice-visual presentation of document data for printing.

Ms Access के घटक (कोई तीन)

1. टेबल्स - एमएस समूहों में विभाजित किया गया है- एक्सेस डेटाबेस की संरचना और डेटा को स्टोर करने के लिए। यह प्रणाली का मुख्य घटक है। डेटा को दवि-आयामी तालिका (सारणी एनालॉग) में सूंग्रहीत ककया जाता है।

2. अनुरोध - जानकारी खोजने के लिए डेटाबेस के लिए QBE और SQL क्वेरी। सरल शब्दों में, क्वेरी इस तरह का एक विशेष वाक्यांश है: "बिक्री विभाग से सभी गोरे लोगों का चयन करें "।

3. आकार- आसान प्रवेश, देखने और संपादन के लिए।

4. रिपोर्ट- प्रिंट करने के लिए दस्तावेज़ डेटा की तैयारी और अच्छी-दृश्य प्रस्तुति के लिए।

![](_page_18_Picture_237.jpeg)

(4) केवल सेव फीचर उपलब्ध है।

![](_page_19_Picture_256.jpeg)

OR

On the basis of the report, the management takes important decisions. Therefore, the essentials of a good annotation system are as follows-

1. Provide information form information to facilitate decision making.

2. Timing: Promptness is very important as reports include delayed information for action and when adverse events or incidents are observed, immediate action should be taken. The sooner the report is given, the sooner corrective action can be taken.

3. Flow of information: The right level of information access should be decided up to the level of authority. Apart from this, information should flow in a complete and contemporary manner.

4. Change: The system should be able to be disabled as per the user's requirement.

5. Facilitate assessment: The system should clearly report standards or estimates to scientists. Control equipment should be distinguished from non-control equipment and reported separately.

6. Industry: A cost and such cost should be compared with the benefit derived from providing information for reporting or the loss resulting from not reporting. What a consultant should consider when developing a scheduling system.

रिपोर्ट के आधार पर, प्रबंधन महत्वपूर्ण निर्णय लेता है। इसलिए, अच्छे एनोटेशन सिस्टम की अनिवार्यताएं इस प्रकार हैं-

1. निर्णय लेने की सुविधा के लिए सूचना प्रपत्र की जानकारी प्रदान करें।

2. समय : तत्परता बहुत महत्वपूर्ण है क्योंकि रिपोर्ट में विलंबित सूचना को कार्रवाई के लिए शामिल किया गया है और जब प्रतिकृल या घटना देखी जाती है, तो तुरंत कार्रवाई होनी चाहिए। जितनी जल्दी रिपोर्ट दी जाती है उतनी ही जल्दी सुधारात्मक कार्रवाई भी की जा सकती है।

3. सूचना का प्रवाह : सूचना अधिकार के सही स्तर से लेकर प्राधिकरण के स्तर तक का निर्णय लिया जाना चाहिए। इसके अलावा एक पूर्ण और समसामयिक जानकारी व्यवस्था के तरीके से प्रवाहित होना चाहिए। 4. परिवर्तन : सिस्टम को उपयोगकर्ता की आवश्यकता के अनुसार अक्षम करने में सक्षम होना चाहिए। 5. आकलन की सुविधा: सिस्टम को मानक या अनुमान से लेकर वैज्ञानिकों की स्पष्ट रूप से रिपोर्ट करनी चाहिए। नियंत्रण उपकरण को गैर-नियंत्रण उपकरण से अलग किया जाना चाहिए और अलग से रिपोर्ट किया जाना चाहिए। 6. उद्योग: एक लागत और ऐसी लागत की तुलना रिपोर्ट के लिए सूचना प्रदान करने से प्राप्त लाभ या रिपोर्ट न होने से होने वाली हानि के साथ की जानी चाहिए। समयबद्धन प्रणाली विकसित करने के लिए एक सलाहकार को जिस पर विचार करना चाहिए।